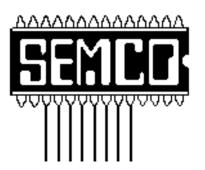

Official Newsletter

SouthEastern Michigan

Computer Organization

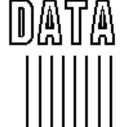

BUS

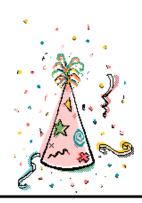

Volume 23

**JANUARY 1998** 

Number 1

# **IN THIS ISSUE**

| WEETINGS SCHEDOLE                             |        |
|-----------------------------------------------|--------|
| STRAIGHT FORWARD from the PRESIDENT           | 3      |
| BOARD MEETING                                 | 5      |
| BUSINESS MEETING MINUTES                      | 6      |
| JOINT MEETING MINUTES                         | 6      |
| SIG-IBM                                       | 8      |
| SIGS-ADVANCED, NOVICE, INTERNET               | 8      |
| SIG-Macintosh/Performa/PowerMAC/PowerBook     | 16     |
| Big Deals, by Bob (the Cheapskate) Click      | 8      |
| POSITIONS OPEN                                | 11     |
| PICTURES                                      | 12     |
| BALLOT                                        | 13, 14 |
| No Wonder I'm So Tired, sub. by Denny MeLampy | 15     |
| E-mail Addresses, Computer Resource People    | 15     |
| MAC Q & A Section                             | 18     |
| FACTOIDS, sub. by Phyllis Evans               | 18     |
| DATA BUS DEADLINE, CALENDAR OF EVENTS         |        |
| SEMCO BULLETIN BOARD "AD"                     | 22     |
| MAP, OAKLAND UNIVERSITY, ROCHESTER            |        |
|                                               |        |

### SEMCO OFFICERS

 President
 Steve Yuhasz
 (313) 261-5878

 Vice President
 Jerry Comptois
 (248) 651-2504

 Secretary
 Pat Kreiling
 (248) 338-3834 (day)

 Treasurer
 Roger Gay
 (248) 641-8245

### **NEWSLETTER STAFF**

Editor Beth Fordyce (248) 626-5105

Editorial Assistants: Harold Balmer, Phyllis Evans

Publisher Phil "Vic" Charns (248) 398-4465

Calendar of Events Chairmanship open

### SIG (SPECIAL INTEREST GROUP) CHAIRPERSONS

| SIG-INTERNET               | Richard Jackson  | (248) 546-3694       |
|----------------------------|------------------|----------------------|
| SIG-IBM: CoChairman        | Tom Callow       | (248) 642-1920 (9-5) |
| CoChairman                 | Warner Mach      | (313) 326-0733       |
| SIG-IBM NOVICE             | Position open    |                      |
| SIG-ADVANCED               | Franz Breidenich | (248) 398-3359       |
| APPLE: SIG-MAC: Chrmn      | Beth Fordyce     | (248) 626-5105       |
| Apple Ambassador           | Harold Balmer    | (248) 682-2335       |
| SUB-SIG Software Librarian | Harold Balmer    | (248) 682-2335       |
| Technical Assistant        | Phyllis Evans    | (313) 532-3634       |
|                            |                  |                      |

The SouthEastern Michigan Computer Organization (SEMCO) is a non-profit group dedicated to providing information, education and a forum to computer users (professional and amateur) and other interested individuals. Membership in SEMCO is open to all individuals 18 years or older. Persons under 18 years may become members through the sponsorship of a parent or guardian. Dues \$25/year include monthly DATA BUS, access to SEMCO's Message Service, and free personal ads.

All SEMCO correspondence should be addressed to SEMCO - P.O. Box 707 - Bloomfield Hills, MI 48303-0707

Web site: http://www.semco.org E-mail: semco@oakland.edu

General information: (voice) answering device in Royal Oak (248) 398-7560

DATA BUS is published monthly by SEMCO as its official newsletter. Mail DATA BUS newsletter copy to: Editor, 29823 Fernhill Dr., Farmington Hills, MI 48334; Or e-mail beth\_fordyce@macgroup.org. Editor is responsible for contents and control of the DATA BUS. Materials published herein may be used for non-commercial purposes only, without further permission of SEMCO or the authors. Entire contents copyright ©1998, SEMCO.

SEMCO does not condone in any way the illegal copying of copyrighted computer programs and will not tolerate such practice at any club function.

Your mailing label and membership cards list the month and year your membership expires. A DUES DUE message may appear on the newsletter back cover page two months before your subscription expires. Newsletters will not be sent after the month of expiration. Back issues may not be available. Renew your membership as early as possible to avoid missing any newsletters.

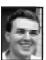

# STRAIGHT FORWARD! from the President Steve Yuhasz

It is 1998 and a whole new year lies ahead of us. Hopefully 1998 will be as successful as 1997 for SEMCO. For starters, everyone currently on the SEMCO board has been re-nominated. This is good from the standpoint that these people are willing to continue to support this group. However, I am disappointed that more people did not at least try to run for a position. I suspect that some may feel that they do not want to insult anyone who is currently on the board by running against them or some may feel they do not have the time or, I hate to say this, some may not care.

Perhaps we will have to wait until someone does not decide to run again in order to get some of you to at least run for a position. What is dangerous about this scenario is that if it is this difficult now to get someone to run for a position, will it be just as hard when no one is running for a position? This is something that you as a SEMCO

**ELECTIONS** this month

SEMCO MEETINGS Sunday, January 11, 1998

Board Meeting 12:00pm General Meeting 1:30pm SIGS IBM/MAC Mtgs 1:45pm Social Period 3:15pm SIG-IBM Novice 3:45pm member need to seriously consider.

We have had overwhelming success with people wanting to volunteer and help. This is wonderful, but we do need people to volunteer for a position on the board. I at least hoped someone would run to take the SIG-Novice Chairmanship. We did have someone nominate a member from the group, but unfortunately that person was not aware that he was nominated nor wanted to run. There still is a chance at the January meeting to change this situation and give Tom Callow a chance to better enjoy SEMCO Sunday. If you remember from my last column, I stated that Tom was not only Chairman of SIG-Novice, but SIG-IBM as well. In 1996, and for several years prior, he not only did these two jobs, but he was also secretary!! This is not fair! Give Tom a break and make me happy!

On an optimistic outlook, 1998 may possibly bring us new members from the Detroit Dataease User Group. Larry Chenault, a long time SEMCO member and a member of the Data Ease User Group, called me in November to indicate there was a group of people interested in possibly merging with SEMCO. This group may have as many as 20 members and is more focused these days on Database Technology in general. Larry indicated that he had discussed the possibility of merging their group into SEMCO with the group's members and was received well. Not only this, but Larry attended our December board meeting to present the idea. The president of the Data Ease User Group, whom I met, (whose name I have embarrassingly lost-my apologies) also attended SIG IBM. He

seemed enthusiastic about our group and the possibilities of merging. Of course, further details will follow as all the issues are discussed.

We are at an all time low with membership of 165 people. We MUST stop this! We MUST do something about this now. You might ask why? Well, to put it in bold terms, simply because the smaller we get, the less funds we will have to produce a newsletter, to purchase refreshments for our social period, and quite frankly the number of vendors we can attract to do SIG presentations, not to mention about 50 other reasons. Most importantly, the existence of the group could be threatened as the numbers continue to slide.

What are we doing wrong? Quite simply we are not advertising our existence enough or properly. We need to get into the Observer and Oakland Press Newspapers on a monthly basis with SIG meeting topics announced. We need to continue to put on presentations like we did at the Troy Library, something Roger Gay and I have been working on again for 1998. As our secretary Pat Kreiling stated, we need to go to areas where there are groups of people such as schools and speak to an audience about our group. Most of all we need to be compelling about the advantages of belonging to SEMCO. We need to let people know that we are here to help and that we do so on a monthly and sometimes daily basis (take our list of people who have volunteered their phone numbers for help on Software Programs). We need to let people know that when they get stupid answers from tech support lines, there is another place they can go for help. You as a member can start this process by telling the people you know that SEMCO exists! "Tell 'Em About SEMCO!"

It was our volunteers who once again came through for a wonderful December Social Period. We had tons of fine food brought by Secretary Pat Kreiling, Newsletter Editor Beth Fordyce, Vice President Jerry Comptois, Art Laramie, George Getz, Henry Wormser, Chuck Moery, and Don Clark! Wow! That's amazing isn't it? Look at all those people who volunteered! We all owe them a big thank you. Even better yet, we collected over \$15 in donations for the food. Thank you to those who donated! We will split this up amongst the volunteers at the next meeting. See me for your donation money.

As I was asking for nominations, I also asked for volunteers to help SEMCO. Tim Mauro-Vetter stepped up to the plate and volunteered to help coordinate the Calendar of Events in the back of our newsletter and bring food every other month. Art Laramie also volunteered to help with this. We will split the current list in half and have these two gentlemen work through this list to make sure these User Groups are still valid. Tim made a point of letting me know that he would be committed to keeping this list up on a regular basis.

If you get an opportunity, check out the Calendar of Events in the back of the DATA BUS. When I first discovered this user group, I found this to be very impressive that a user group would be willing to tell me about other user groups. Bill Agnew, who has so generously been taking notes at the Main Meeting and other SIG Meetings

Continued on Page 19

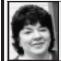

# BOARD MEETING 12/14/97 Pat Kreiling

The meeting was called to order by President Steve Yuhasz at 12:02 p.m. **Present:** President Steve Yuhasz, Vice President Jerry Comptois, Secretary Pat Kreiling, DATA BUS Editor Beth Fordyce, SIG-IBM Co-Chairman Tom Callow and Warner Mach, SIG-Advanced Chairman Franz Breidenich, Past President and SIG-Internet representative Bob Clyne, SIG-MAC representative Harold Balmer, and Brian Brodsky and Larry Chenault.

### **NEW BUSINESS**

Nominations and Elections: We still need a chairperson for SIG-Novice. All current board members will run. April 1998 meeting: The April 1998 meeting will fall on Easter Sunday. Tom Callow moved that no meeting be held that day. Motion carried. There will be no meeting in April '98. SEMCO library circle tour: Nancy Lempinen from the Bloomfield Township Library has been contacted but has not responded to date. Franz Breidenich read a letter from the Troy library. No dates have currently been set for these presentations.

**SEMCO dinner:** There will be a dinner for board members and volunteers at Pat Kreiling's house on January 3rd. Maps were distributed and the menu was discussed.

Bob Clyne moved that we show our appreciation for all the work Rob Wunderlich has done by awarding him an honorary membership for one year and giving him a certificate of appreciation. The motion carried. Tom

Callow will create the certificate.

Larry Chenault from the Data Ease User Group was present and a proposed merger between Data Ease and SEMCO is being considered. Issues regarding dues, newsletter, and constitution were discussed. Both groups will gather more information and have further discussion before a decision is reached.

### CORE BUSINESS

Bob Clyne moved that the November minutes be amended to show that the meeting was called to order at 12:00 p.m. not 1:00 p.m. The motion carried.

Bob Clyne moved that payment of \$50 for APCUG dues be approved. The motion carried.

Franz Breidenich reported (for Roger Gay) that the current balance on hand is \$2116.62. Membership this month is 165, down by 4 members. Warner Mach presented a bill of \$20.15 to the treasury for coffee hour supplies.

\$20 was collected in November during the social hour. Tom Callow moved that the \$20 be given to Betty McKenzie as reimbursement for her repeated donation of treats at our social hour. The motion carried. Future collections will be put in the treasury, but records will be kept separately.

We will continue to ask members to donate treats for the social hour. **User Group liability:** Tom Callow reported that there is no further information available at this time. **SIG-Advanced:** Franz Breidenich reported a significant increase in attendance since the change of meeting dates. There were 12 people present at the November meeting.

Continued on Page 19

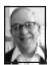

## BUSINESS MEETING Dr. William Agnew 12/14/97

President Steve Yuhasz opened the meeting at 1:30pm. He recognized several visitors in the audience. He opened nominations for officers and volunteers. Nominations were collected from the members and included the following:

President Steve Yuhasz
Vice President Jerry Comptois
Treasurer Roger Gay
Secretary Pat Kreiling
Volunteer for Calendar of Events:

Art Laramie and Tim Vetter

**Volunteer for social period food:** Tim Vetter (every other month)

Volunteer for On-line Discussion Monitor: Bill Agnew

The SIG chairmen nominations were left to the SIG groups.

SIG-MAC chairman nominated later was Beth Fordyce.

[Add others if you have them]

Elections will be held at the January meeting.

Steve announced that membership this month was down by 4 to 165. All members were urged to tell their friends about SEMCO, and Steve suggested that a SEMCO membership would make a fine Christmas gift.

He also announced there would be no SIG-Internet meeting in December. and that the January meeting time and place was not yet determined.

Art Laramie from the Rochester Lions Club is still looking for donations of computers and computer equipment (minimum requirement is 386, ability to run Windows 3.1, but components, even power cords, etc. are welcome). The Lions puts these in

operating condition and provides them to disabled people who are shut-ins. Donations are tax deductible.

Beth Fordyce asked the members if they were reading the articles from other clubs that she was printing in the DATA BUS. The response was affirmative.

Steve expressed sincere appreciation to those who supplied refreshments for the Christmas social period scheduled for 3:15 pm:

Meine Wirtz Don Clark
Leslie Terner Jerry Comptois
Henry Wormser George Goetz
Chuck Moery Art Laramie

Beth Fordyce

The meeting adjourned at 1:47pm.

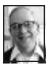

## JOINT MEETING SIG-IBM AND SIG-MAC Dr. William Agnew 12/14/97

Tom Callow, as a living Christmas tree, introduced the speaker, Art Roselle from the Interactive Piano Systems Company of Troy.

Art represents Van Koevering Interactive Music Technology, a company owned by David Van Koevering and Bob Moog, who introduced the first performance synthesizers and revolutionized the music industry in the 1960s.

Art had with him a Van Koevering Ensemble interactive piano, which is a piano incorporating a computer and full-color LCD touchscreen; modem link; floppy disk; CD-ROM; and internal hard drives for both record and play. It has an embedded Windows 95 operating system and a portfolio of software. It has an 850 MB hard drive and is compatible with

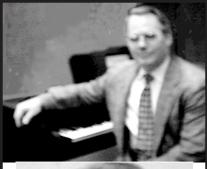

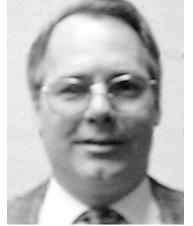

Art Roselle
demonstrated digital pianos for
Interactive Piano Systems of Troy
at our joint meeting

general MIDI (Musical Instrument Digital Interface).

There are 681 concepts on the motherboard that are patented. Van Koevering warrantees the instrument and provides all service. Art said Van Koevering is now upgrading all the instruments now in customers' hands and expects continued upgrading.

The piano is available in four models: Ensemble, Heirloom, Petite Grand, and Baby Grand "with all the look and feel of the world's finest pianos."

Prices range from \$9475 to \$16,950, the differences being mainly in the

cabinets and speakers; the Baby Grand has eight speakers.

The instrument can also be plugged into a separate speaker system if desired. The instrument was introduced in January of 1997, and sales have amounted to \$3.5 million so far.

The instrument reproduces 128 digitally-mastered musical instrument sounds from string sections and vocal effects to banjos and flutes, along with 47 percussion sounds.

There are 40 styles to select from (rock, country, jazz, gospel, Latin, march, polka, etc.), and 81 effects (chorus, room, hall, etc.). Five layers of music can be overlaid. Art demonstrated a violin sound underlaid with a "warm pad." The computer displays each of the components as they are added. Thus a composer can create a composition, record it, manipulate it, change the rhythm, play it back, add pre-recorded music (4000 songs are stored on the hard drive), store it on the hard drive or floppy disk, and print it out as sheet music.

There is no manual, but there is a user's guide on a CD. Art said it is dummied down to the four-year old level, and even toddlers can learn to play the piano with a program of songs in which none of the keys will play except those appropriate to the next note in the song, so the toddler can't make a mistake. The instrument is said to be a great learning tool.

There are lesson plans in software that proceed step-by-step and track the student's progress with arcade type tests. The "Piano Discovery" program for kids, which is now only 8 weeks old, includes 300 lessons with graphics and voice instructions. It starts with finding "C," and proceeds

through one hand and then two hands.

A metronome is included along with applause, a certificate of achievement, and a writeup in "Disney Island Times" as rewards for success.

From Van Koevering's "Music Mall," reached by modem, one can order CDs or lesson plans, or download music selections. There is a great potential for additional new software. The website at:

<www.vankoevering.com> contains additional information and updates.

In answer to a question Art said that a "pro-level" instrument will be introduced in spring, and to another question he said that the instrument is fairly rugged, and bumping it around during transport had produced no problems at all.

The meeting adjourned at 2:37pm.

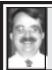

SIG-IBM NOVICE 12/14/97 Tom Callow

### NEXT MEETING TOPIC:

Microsoft Word: Acting Chairman Tom Callow will moderate a user directed discussion of Microsoft Word. Bring your questions and your favorite features and tricks to share. √

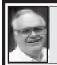

SIG-ADVANCED 12/1/97 Franz Breidenich

### **NEXT MEETINGTOPIC:**

The meeting time has changed to the 1st Monday of the month, the next being January 5

We usually have a wide ranging discussion of computers and computing, and meet at the Troy Public Library at 6:45pm.  $\sqrt{\phantom{0}}$ 

# **IBM & COMPATIBLES**

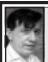

SIG-IBM MEETING 12/14/97 Tom Callow Warner Mach

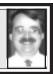

### NEXT MEETING TOPIC:

Personal Income Tax Preparation Software: The January meeting will feature a demo and evaluation of Intuit's Turbo Tax income tax preparation software by SIG-IBM Chairman Tom Callow. Mr. Callow, who prepares income tax returns professionally, will also compare the program to professional income tax preparation software. √

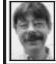

SIG-INTERNET 12/22/97 Richard Jackson

The January Internet meetings are to be announced on the web page and at the January SEMCO meeting. For more information call Richard Jackson at 248/546-3694.  $\sqrt{\phantom{0}}$ 

# IBM REVIEWS and OTHER NEAT STUFF

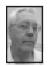

# **DEALS COLUMN**

from the Deals Guy Greater Orlando Computer UG by Bob "The Cheapskate" Click

There were many very good show specials at COMDEX by several companies that I know you readers would love but all expired long before you would read this column.

**All previous deals** have expired that had a limit. I don't know when the

Adobe deal or Serif deal ends. Mike Murach book deals are ongoing as is the Forefront package (WebWacker etc.). It has been reduced from \$89 to \$69, but I found out too late for last month's column. I stopped at the Fore-Front booth and asked for their user group coordinator, who nobody knew, and I was informed they are not interested in user groups. I heard about their offices all over the world instead. OK!! I guess I got the message!! Ready to travel? DeLorme sent us a new offer. I don't usually print a product the third time this close together, but it was very popular each time and I still get e-mail from readers asking about it. There are interesting new features in Street Atlas USA 5.0. Address to address routing. GPS voice navigation enables Street Atlas to talk to users traveling with a laptop computer connected to the DeLorme Tripmate GPS (Global Positioning Satellite) receiver.

Something even more interesting, but only if you can afford a 3Com "PalmPilot." You may download the directions from Street Atlas USA 5.0 to a 3Com PalmPilot and track their position with a GPS receiver like DeLorme Tripmate. I was going to recommend it to our pilot when we were fogged in at Tampa airport waiting to take off for Orlando, but thought better of it. He didn't make such a hot landing even when it was clear and I wanted him to keep his mind on his flying.

There's more features but here are the new prices. DeLorme Tripmate (includes Street Atlas USA 5.0) is \$135.00. Street Atlas USA 5.0 is just \$35.00. Phone Search USA 3.0 is \$25.00. Value Pack (Street Atlas USA 5.0 and Phone Search USA 3.0) is \$49.00. It was interesting that they offer a Map'n'Go DVD Deluxe if you have a DVD drive. Not on the specials list unless I missed it. Ask questions about products included and system requirements when you order to be sure of what you are getting. Some need a Pentium.

There is a form; or just call 1-800-452-5931 (fax 1-207-846-7051) to order. Also Sales delorme.com to order. Last time shipping was included, but I don't know about this time. Use the code LM 123 to order if you call the order in. Web site is www.delorme.com. Offer expires March 30,1998.

How about updating your keyboard! Many have heard of "Cirque Glidepoint" lately since they are sponsoring User Group activities. However, you may have only heard about the Cirque touch pad, a stand alone that is a unique product by itself.

How would you like it built into your desktop computer's keyboard! And at a price to boot!! Here's the deal... it's called the Cirque Glidepoint Input Center. This attractive keyboard offers replacing the mouse with Touchpad 2 technology; sign your memos and faxes right on the Touchpad; relieve built-up stress while computing with Stretchercise; quiet-touch keyboard eases keystroking and editing.

Tracking speed: up to 40 inches per second. Resolution: up to 1000 cpi. Touch force: Pressure reported; no contact pressure required. There's more, but here's the deal. They have a large number of these keyboards that normally retail at \$129, but between you, I and the gatepost, we can order

them for just \$39.00 + S&H. The Touchpad part connects to your serial 9 pin (or PS/2 6-pin w/adapter).

What's the catch you might ask... they are considered reconditioned. I was told most had slightly crushed boxes and had to be reboxed. Others might have been opened and a few might have actually been used briefly but returned for some reason. Sounded good to me so I'm passing it on. The touch pad does not come with the scrolling feature, but that can be added at \$25 additional for the software. Call 1-800-454-3375 (fax 1-801-467-0208) to order. Mention my column. Offer expires when they are gone.

Desktop Publishing on a budget. I found a desktop publishing program at COMDEX that was being sold for just \$10 and they said they would extend the offer to you folks until March 31, 1998. It's called "Publicity." They say it will make business cards, address labels, greeting cards, flyers/brochures, web graphics, CD labels etc.

This column went together in a hurry & thought I'd take a brief look, but it is not so user friendly that I could just start it and do things. I'll read the help better when time to find out more —but I like the many "decks" it had for business cards. Since what I'd call the template is in layers, they call it a deck & it supports all the popular formats for most brand label stocks such as Avery, business card stocks, etc.

It has lots of features but don't expect a "PageMaker or Ventura" for \$10. On my business card page, I clicked one of the cards and the information appeared. When I clicked again, it disappeared so each card can be different. They say it will do newsletters, but I didn't see how that

was done so far and they may think of a brochure as a newsletter. No manual, but the help I read looked pretty good. No Wizards either. But for only \$10 + \$2.50 shipping, this is a deal.

Call them at 1-800-366-3311 or 1-908-850-3311 to order. The web site is www.softcentre.com. Say I sent you. Upgrading your RAM? How much do you know about upgrading the RAM in your machine, or any machine for that matter? All RAM isn't the same. "GoldenRAM" has a free CD available to explain all that. I was surprised when shown that certain machines, especially laptops, used different types from one another although the same configuration of machine.

At spring COMDEX they were giving out floppies, but at Las Vegas it was on a CD so you know it has lots of information. Your user group can get some of those CDs for your members at no cost. Call John Lehmann at 1-714-460-7473 and talk to him about it. I was dumbfounded when he said "didn't I talk to you in Atlanta?" He was correct; what a memory. Must have been GoldenRAM.

Graphics, Graphics everywhere, and not a moment too soon. Are you a graphics freak? I am. I love graphics and I'm often checking out good collections. I bought a deal from the Media Graphics booth at last year's fall COMDEX for \$5 and have been meaning to write about them since I saw their prices.

Again this year they were there offering great deals. The deal they chose to offer you was the 10,000 Graphics Pak CD #1, and what a deal. It contains 2000 royalty free photos in full color; over 100 categories in thousands of subjects, all in TIFF file

format; 8000 clip art images in 100 volumes; 500 sound effects; and also includes a special bonus of Publisher's Paradise Page Express Lite; a complete set of drawing and type tools for a professional look.

System requirements are Windows 95/3.1, CD ROM drive and 4 megs of RAM. Don't know if they have a Mac version or not. Hold onto your hat (or your socks if you're not wearing a hat) ... This CD can be yours, shipped, for just \$4.95. This will introduce you to their products. They offer almost everything including cartoons for low prices. We may put together another deal in a month or so. Call 1-800-679-6730 or 1-510-256-1490 to order the 10,000 Graphics Pak. Be sure to mention this column to order since that deal was only good at COMDEX.

Offer good through March 15, 1998. [I called to order this pack; George Rice said they're now offering user groups all 3 intro packs for a total of only \$14.90 because Bob Click has been so good to them in his columns—no Mac versions. George said they have many other good packs that are reasonable—\$15 to \$25—call for specifics. He seems truly appreciative to get calls, so you won't feel like you're "bothering" him—you'll get George when you call. Ed.]

That should do it for this month but I have more from COMDEX for next month if I can make a deal with them. Meet me here next month. You can reach me at fax 407-382-2781 or dealsguyaol.com if you have questions. I love feedback. Bob "The Cheapskate" Click.  $\sqrt{\phantom{a}}$ 

### **POSITIONS OPEN**

O/E Technical Resources, a full service IT staffing firm, has the following positions open:

# • UNIX Systems Admin:

Permanent Opportunity for experienced individual with UNIX system admin. Skills, "C" programming, and database admin. Experience. Will work within a team environment with Systems Integrator in a professional atmosphere. Excellent Benefits! Location: Troy, MI

# • Business System Application Developers (2):

Permanent Opportunity for individual with VB, ACCESS, and SQL database skills. Will work within a team environment with Systems Integrator in a professional atmosphere. Excellent Benefits! Location: Troy, MI

For more information, please contact Aubrey Cohen - Recruiter at 1-888-389-5880 or email: acohen@oe.com

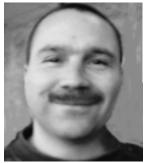

Jerry Herriman

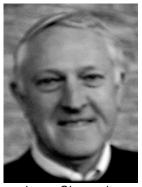

Larry Chenault

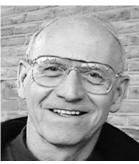

Pat Mullin

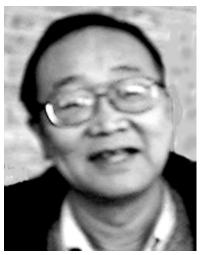

Henry Chow

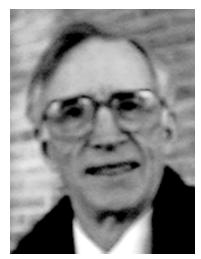

Tim Vetter

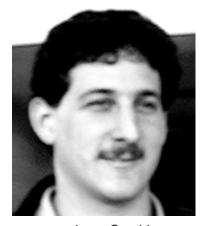

Larry Grupido

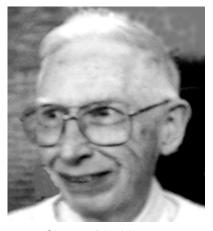

Chester Blechinger

The election ballot on pages 13 & 14 has been intentionally omitted.

### No Wonder I'm So Tired

submitted by Dennis G. MeLampy I've been blaming it on age, iron poor blood, lack of vitamins, dieting and a dozen other maladies. But now I know the real reason I'm tired. It's because I'm overworked.

The country's population is 237 million, and 104 million are retired. That leaves 133 million to do the work.

With 85 million in school, that leaves 48 million to do the work.

Of this, there are 29 million employed by the federal government. This leaves 19 million to do the work.

Four million are in the armed forces, leaving 15 million to do the work.

Take out the 14,800,000 people who work for state and city government & that leaves 200,000 to do the work.

There are 188,000 in hospitals, so that leaves 12,000 to do the work.

With 11, 998 people now in prisons, that leaves just two people to do the work.

You and me.

And instead of doing your share, you're sitting there playing around with e-mail!!!!

No wonder I'm so tired!  $\sqrt{\phantom{a}}$ 

### **COMPUTER RESOURCE PEOPLE**

This is a list of members willing to be resources for other members to call when they have hardware or software questions. Are you willing to help members learn? Which software programs are you familiar enough with? It is not necessary to be an expert, but just have some familiarity with the program and be willing to help someone starting to learn it. Please give this some thought and volunteer at the next group meeting. AutoCAD, Roger Gay, 248/641-8245, 9am-10pm Form Tool, John Diller, 248/540-4382, evenings Genealogy, Stephen Cook, 313/272-7594, eves Hardware-DOS, Bob Clyne, 810/387-3101, 9a-10p Hardware-DOS, Roger Gay, 248/641-8245, 9a-10p Harmony Accounting, John Diller, 248/540-4382, eves Harvard Graphics, John Diller, 248/540-4382, eves Modems, Bob Clyne, 810/387-3101. 9am-10pm M.S.Publisher, Rick Kucejko, 248/879-6180, 6p-10pm M.S.Word, Bob Clyne, 810/387-3101, 9am-10pm Publish-It!, Rick Kucejko, 248/879-6180, 6pm-10pm Quicken, Bob Clyne, 810/387-3101, 9am-10pm Quicken, Roger Gay, 248/641-8245, 9am-10pm

Lotus 123, Bob Chmara, 248/540-6885, (Pager)

# E-MAIL ADDRESSES This list may not be used for commercial purposes.

Newsletter contents are copyrighted. Agnew, Wm. G.—agnew@MISI.net Balmer, Harold—hbalmer@ic.net Bansal, Raman K.—rbansal@iuno.com Blievernicht, Jean—ibliever@aol.com Breidenich, Franz—franzb@ameritech.net Brodsky, Brian—brian@beast.mfaa.com Callow, Tom-tcallow@voyager.net Chow, Henry—at567@detroit.freenet.org Clyne, Bob-clyne@mail.coast.net •Diller, John—jdiller@ix.netcom.com Dujmovich, Nancy-nancyd@ameritech.net Evans, Phyllis—pmevans@cris.com Evans, Yvonne—vonmarie@cris.com Fordyce, Beth—beth\_fordyce@macgroup.org Gay, Roger—rg1@ss0.eng.wayne.edu Gelberman, Ari—AGelberman@aol.com Godfrey, Chas—Cgodfrey@worldnet.att.net Grossman, Dave—grossman@tir.com Harbaugh, Jim—jdhcomp@tir.com Howe, Ray—rhpos19@mail.idt.net Ihlenburg, Willie—wihlenburg@aol.com or: 102177.1175@compuserve.com

Rittenhouse,Bruce A.—Ritt.B@ix.netcom.com SEMCO: E-mail—semco@oakland.edu Web site—http://www.semco.org Watson,Claude-watson@alpha.lansing.cc.mi.us Woods, Sandra—RedWod8662@aol.com Yuhasz, Steve—semcoprez@aol.com

Mullin, Patrick J—patshirleymullin@compuserve.com

Jackson, Richard—RichardJ55@aol.com

MacKenzie, Betty—bmackenz@tir.com

McCabe, Patricia—pmccabe@wwnet.net
•Moery,Charles H:ChuckMoery@juno.com

Kreiling, Pat—pkreiling@aol.com

Muir, Sharon—muir@Oakland.edu

Recent Change or addition

### **WANTED: E-mail addresses**

With only 33 e-mail members listed, there must be more of you out there.

Thanks to those who recently sent theirs in.

To be on our published list, please e-mail yours to your editor,

beth\_fordyce@macgroup.org

# MACINTOSH, POWERBOOK, PERFORMA, POWER MAC

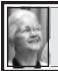

SIG-MAC 12/14/97 Beth Fordyce, Chrmn

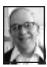

## SIG-MAC MEETING by Dr. Wm. Agnew

Beth Fordyce opened the meeting at 2:48pm. with eleven people present. A number of prizes, Christmas presents, were given out by lottery, and everyone in attendance got something. They were:

Word 6, Step by Step (book) The Road Ahead, by Bill Gates (book): Bill Agnew

Adobe Acrobat: Nancy Waatt Adobe Streamline: Robert McCall Adobe PageMill: Phyllis

Adobe Dimensions: Yvonne Evans 3 Desk Organizers for disk storage

3 \$25 gift certificates for the User Group Store: Tim Vetter and Beth F.

3 CDs of utilities and shareware Camera Case

Pens

Balls to put on car antennas

In answer to a technical question it was stated that the Macintosh System 8.0 is the most stable system introduced since 6.01. System 8.1 is due out after the first of the year. Several other technical questions were addressed by Phyllis Evans and Harold Balmer.

There was no copy session because of a lack of time.

Meeting was adjourned at 3:15 pm.

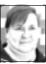

# JANUARY '98 Shareware compiled by Phyllis Evans

I thought I'd start the year off with some good utility shareware and freeware. GURU and SmartKeys have been in the library, but these are new, upgraded versions. The others are new, and I think you'll like them all.

- 1. Cache Blaster 1.0 is a control panel that has only one function. It automatically empties your Netscape cache files at intervals that you specify. Set it and forget it. It works quietly and invisibly in the background. Freeware from Goo Software.
- 2. GoMac 1.4.3 is a Program Bar, Start Menu and Keyboard Switcher for the Mac OS! GoMac is 100% Mac OS 8 compatible and works best with System 7.5.3 or later, although it will run with some limitations under System 7.0. GoMac imitates the look and behavior of the task bar in Windows 95. Below are outlined the primary features of the Program Bar, Start Menu and Keyboard Switcher.

  3. Guru 2.5.3 is the GUide to Ram
- Upgrades from Newer Technologies. It gives a complete rundown of every Mac produced except the new G3s. While designed primarily as a ram upgrade guide, it has necessary information about all of your Mac hardware, including which PRAM battery your Mac uses. Freeware.
- **4.** If you're running OS 8 but don't have a Power Mac, the features you can't take advantage of are the new Contextual Menus. **PowerMenu 2.2**

takes care of that, and even provides its own Contextual Menu for System 7 users. PowerMenu's wide range of commands lets you open selected files into any running application; open selected files into any other application on your drive; move, copy or make an alias of selected files into target folders of your choosing; open commonly used files or launch any application. PowerMenu also provides a pop-up menu, accessible from any application, that lets you quickly open or launch your commonly used files and applications. Items on this menu can be opened instantly from any application with a single click. To top it off, PowerMenu features "File Copy and Paste," which lets you pick up files & drop them into another folder without having to position windows to perform a drag-and-drop. You can even gather multiple files from different locations and drop them all into a destination folder with a few clicks or keystrokes. 5. PrinterSwitch 1.3 is a control panel/system extension that allows you to easily select among many different printers when you print documents in your applications. It eliminates the need to use the Chooser to select a printer. PrinterSwitch appears right when you need it; when you select Print or Page Setup from any program. It can also be activated by a convenient Control Strip Module.

PrinterSwitch complements Apple's new Desktop Printers because it allows you to select different print devices even if your application won't let you drag & drop documents onto a Desktop Printer. It knows about LaserWriter 7 and 8 PPD files and makes sure to use the proper PPD for each printer, eliminating a common

source of PostScript printing errors. **PrinterSwitch** is shareware with a 14-day free trial period. Registration is \$14.00 and well worth it if you have more than one printer.

6. ScrollMagick is a control panel that gives you faster, more intuitive ways to scroll through documents than the scroll bar and keyboard. ScrollMagick has two modes, the more useful of which is arguably the Hover Scroll mode. With it, you don't even need to click - simply "hover" the cursor over the edge of a window in order to scroll it. An "edge," for ScrollMagick's purposes, is defined as the top 10% or bottom 10% of a window. If you move the cursor into the top edge of the window, the window scrolls upwards. Likewise, if you move the cursor into the bottom edge, it scrolls down. The further you move the cursor into a scroll region, the faster the window scrolls. For example, if the cursor is in the **bottom** portion of the top scroll region, the window will scroll slowly, and if the cursor is in the top part of the same scroll region, the window will scroll more quickly.

7. SmartKeys 3.2 is a neat control panel that corrects your typos, prevents you from double spacing between words or sentences (an editor's nightmare!), creates automatic ligatures, turns double hyphens to dashes and does a lot more. You really need to try this one. The shareware fee is only \$15.00. √

### JANUARY MEETING

- 1) Chairman election
- 2) Surprise Topic
- 3) Domain copying. š

# MAC REVIEWS and OTHER NEAT STUFF

### **Q & A SECTION**

Q: What are the pro's and con's of the two major kinds of 56K modems; who is lining up with which flavor, which one is likely to get approved as the standard? Is now the time to jump, or would it be best to wait it out?

A: Hey, that's more than one question! But here's a simple answer. It's a compromise between the two. The

or February. **Q:** I just got an 8600 w/System 8.

Maybe it's time to once again publish a list of software versions that don't like OS8. That way we can spot a problem before we go ahead and cause a crash?

protocol should be finalized in January

**A:** The list is extremely small. Anything from NOW Utilities are not upgraded and apt to give problems.

DiskDoubler and AutoDoubler will not be ugraded—those are history.

We like questions! If you have any, send them along.  $\sqrt{\phantom{a}}$ 

### **FACTOIDS**

### submitted by Phyllis Evans

- Stewardesses and reverberated are the two longest words (12 letters each) that can be typed using only the left hand. The longest word that can be typed using only the right hand is lollipop. Skepticisms is the longest word that alternates hands.
- In the 1940s, the FCC assigned television's Channel 1 to mobile services (two-way radios in taxicabs, for instance) but did not re-number the other channel assignments. That is

- why your TV set has channels 2 and up, but no channel 1.
- A group of geese on the ground is a gaggle, a group of geese in the air is a skein.
- The underside of a horse's hoof is called a frog. The frog peels off several times a year with new growth.
- The San Francisco Cable cars are the only mobile National Monuments
- The "save" icon on Microsoft Word shows a floppy disk, with the shutter on backwards.
- The combination "ough" can be pronounced in nine different ways. The following sentence contains them all: "A rough-coated, dough-faced, thoughtful ploughman strode through the streets of Scarborough; after falling into a slough, he coughed and hiccoughed."
- The verb "cleave" is the only English word with two synonyms which are antonyms of each other: adhere and separate.
- The only 15 letter word that can be spelled without repeating a letter is uncopyrightable.
- Facetious and abstemious contain all the vowels in the correct order, as does arsenious, meaning "containing arsenic."
- The shape of plant collenchyma cells and the shape of the bubbles in beer foam are the same—they are orthotetrachidecahedrons.
- The word 'pound' is abbreviated 'lb.' after the constellation 'libra' because it means 'pound' in Latin, and also 'scales.' The abbreviation for the British Pound Sterling comes from the same source: it is an 'L' for Libra/Lb. with a stroke through it to indicate abbreviation. Same goes for the Italian lira which uses the same

abbreviation ('lira' coming from 'libra'). So British currency (before it went metric) was always quoted as "pounds/shillings/pence," abbreviated "L/s/d" (libra/solidus/denarius).

- Emus and kangaroos cannot walk backwards, and are on the Australian coat of arms for that reason.
- Cats have over one hundred vocal sounds, while dogs only have about ten.
- The word "Checkmate" in chess comes from the Persian phrase "Shah Mat," which means "the king is dead."
- In every episode of Seinfeld there is a Superman somewhere.
- $\bullet$  Murphy's Oil Soap is the chemical most commonly used to clean elephants.  $\sqrt{\phantom{a}}$

### PRESIDENT'S MESSAGE

Continued from Page 4
for you to all read in the DATA BUS,
has also volunteered to help moderate
the On-line Discussion on the
www.semco.org website.
Thank you volunteers!

And the nominees are... Sounds like the Academy Awards, does it not? President–Steve Yuhasz, Vice President–Jerry Comptois, Treasurer–Roger Gay, Secretary–Pat Kreiling, SIG-Novice–Tom Callow (it's not too late to change this, just remember myself as a write-in candidate), SIG-IBM–Tom Callow, SIG-MAC–Beth Fordyce, SIG-Internet–Richard Jackson and Brian Brodsky (hey, finally more than one nominee), SIG-Advanced–Franz Breidenich.

Soon this year, I would like to again entertain the idea of sending live video of a SEMCO Meeting over the Internet. Perhaps we can get SIG-Internet to start the idea and progress to entertain the idea of sending live video of a SEMCO Meeting over from there!

Also, I need to mention that the board voted unanimously to not have a SEMCO Sunday on the Second Sunday in April. The reason for this is due to the Easter Holiday. The board felt, from past experience, that rescheduling the meeting would not be a good idea.

Last, but not least, I cannot start the new year without stating our goals: Increase Membership by 100%; Become the Premier Internet User Group in Detroit by 1998; Community Service; and 501(c)(3) status. We can achieve these goals this year! Let us do them together and in a STRAIGHT FORWARD manner. Happy 1998!

P.S. Those of you who didn't come to a meeting in 1997, come out and enjoy a SEMCO Sunday, the second Sunday of every month this year EXCEPT April!

### **BOARD MINUTES**

Continued from Page 5

SIG Internet: Due to a change in Richard Jackson's work schedule, SIG-Internet needs a new meeting place. Several possibilities were discussed but no decision was made. Members are currently gathering information about meeting sites.

Other Groups and Events: Beth Fordyce discussed the availability of space in the calendar of events for other groups. It was generally felt that this is a valuable item in the DATA BUS and should continue.

The meeting adjourned at 1:00pm.

### JANUARY 1998 DATA BUS DEADLINE

### SEMCO & SIG DATA, & MEMBERS' ADS - Deadline: Wed, Jan 21, 11:59pm

Members' personal ads free. To mail, use Editor address on Page 2; e-mail address beth\_fordyce@macgroup.org PLEASE send to arrive sooner than deadline if possible. BUSINESS ADS - Deadline: Second Friday monthly. Mail unfolded camera-ready copy; payment in full made out to SEMCO, to the Editor (address Pg 2).

#### Ad Rates and Rules

Full pages are 5-1/2" wide x 8-1/2" tall; Make allowance for 1/2"margins; Halftones to be screened at 85 dp; Offset press used; No agent pricing; Full-page/1-issue=\$30;Full-page/6-issue=\$150;Full-page/12-issue=\$240 Half-page/1-issue=\$20;Half-page/6-issue=\$100;Half-page/12-issue=\$160 Qrtr-page/1-issue=\$15;Qrtr-page/6-issue=\$75;Qrtr-page/12-issue=\$120

# CALENDAR OF EVENTS Beth Fordyce, Fill-In Chairman

Contact Special Interest Group (SIG) chairpersons—listed on inside front cover of newsletter for information on a particular SIG meeting. SIG chairpersons with meeting information or members who have current events information are invited to contact the calendar editor.

Jan 11 - SUNDAY (Meet 2nd Sunday) Location: Dodge Hall/Eng'g,
OAKLAND UNIVERSITY in ROCHESTER. (Map: inner back page)
SEMCO Board Meeting at 12:00 pm, Room 203 - For Officers and SIG

Chairpersons. Other members are invited to attend.

SEMCO <u>General</u> Meeting at 1:30 pm, Auditorium. **Pgm:** Business Meeting (15 minutes in length).

**SIG-IBM** (for IBM & compatible users),1:45 pm, Auditorium. **Pgm:** Intuit's Turbo Tax income tax preparation software by SIG-IBM Chairman Tom Callow. Mr. Callow, who prepares income tax returns professionally, will also compare the program to professional income tax preparation software.

**SOCIAL PERIOD**, 3:15 pm, Auditorium lobby. Refreshments! (If we are neat at this function, O.U. will allow us to continue.)

**SIG-IBM NOVICE**, 3:45 pm, Auditorium. **Pgm:** Microsoft Word: Acting Chairman Tom Callow will moderate a user directed discussion of Microsoft Word. Bring your questions and your favorite features and tricks to share.

<u>SIG-MAC</u> (Mac/Performa/Power MAC), 1:45 pm, Room 203. **Pgm:** A surprise program. **After:** Public Domain copying

Jan 19 - Monday, 8:00 pm (8 days after SEMCO meeting) (Not Dec) SIG-INTERNET, Pgm:Topic unknown at deadline. Place: New location required. Info: Richard 248/546-3694

Jan 5 - Monday, (Next: Feb 2) 6:45 pm (Meet 1st Monday)

SIG-ADVANCED, Pgm: Wide ranging discussion of computers & computing. Place: Troy Public Library, Room A, 500 W. Big Beaver Rd in Troy, at the I-75 exit. Details: Franz Breidenich 248/398-3359.

February 8, 1998 - SUNDAY (Meet 2nd Sunday) SEMCO Topic: Unknown.

### OTHER GROUPS AND EVENTS

Jan 6- Tuesday, (Next: Feb 3) 7:30 pm (Meet first Tuesday: not July/Aug)

SHCC (Sterling Heights Computer Club) Carpathia Club, 38000 Utica Rd, Sterling Hts, Rick Schummer 810/997-1451.

Jan 10 - Saturday 7:00 pm (Meet 2nd Saturday)

\*.DOS (Computer Users Grp of S.E. Mich.) Bryant Public Library, Downtown Dearborn, NW Cor.Mich.Ave.at Mason St., rear parking/entrance. All MS-DOS, IBM-DOS, M.S.

Windows PC-based software/hardware. Open/public. Info: Dennis Leclerc 313/255-2060.

**Jan 10 - Saturday 10:00-12:00 Noon** (Meet 2nd Saturday)

Wayne State U.Mac User Grp at Standard Data Sys, 21042 Laurelwood, Frmgtn 48336. Info/directions:Lorn or JoAnn Olsen 810/612-4914 or Denny MeLampy 248/477-0190.

Jan 15 - Thursday, 7:00 pm (Meet 3rd Thursday)

MCUG (Michigan Computer Users Group, Inc) at South Lake High School, 21900 E. 9-Mile Rd, St. Clair Shores, MI, (E of I-94, on S. side of 9-Mi. Park in rear lot, enter thru rear door) Pres. Steve Skinner 810/412/8241

Jan 17 - Saturday, 9:00 am to Noon (Meet third Saturday)

MacTechnics, MAC Users Grp. Main: 11:00am Eng'g I bldg on UM N. Campus; SIGS & copy: 9:00am. Call 313/971-8743.

Jan 18 - Sunday, 3 pm to 6 pm (Meet third Sunday)

MacGroup - Detroit Southfield Civic Center for monthly meetings. Contact Terry White Voice 313/571-9817; fax 313/571-0104; http://www.mgdmug.org

Jan 24 - Saturday, 10 am to 12:00 (Meet 4th Saturday) (except December)

AAIICI (Amer. Assn of Ind'l Invstrs, Computerized Invstrs) Huntington Bank, Orchard Lk Rd, S. of Maple, W. Bloomfield. Jack Lockman 313.341.8855.

Jan 27 - Tuesday, 7:00 pm (Meet last Tuesday) (no Dec meeting).

Michigan Apple Computer Users Grp (+Macintosh) Southfield Lathrup HS, 19301 W 12-Mile Rd, Lathrup Village, MI, E of Evergreen on So. side. Carl Pendracki 248/647-8871.

Jan 1 - Thursday, (time?) (Meet 1st Thursday) (except Dec & Jan)

GDOUG (Greater Detroit OS/2 User's Grp) at Stardock Software, Livonia, on Farmington Rd, just No. of 6-Mile; map on Web page. URL is http://www.look-inc.com/ GDOUG. Danny Rubis: e-mail 75404.125@compuserve.com

- Macintosh technology used: Apple Laser-Writer Select 360 and Performa 6200; Microsoft Word
- 5.1; Adobe Photoshop LE2.5.1; Iomega ZIP Drive; Epson ES600-C Scanner; Casio QV-11 digital
- camera.

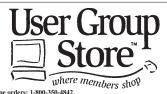

Phone orders: 1-800-350-4842 FAX: 800-244-3080

Web Site: http://www.ugstore.com/

Mail: User Group Store, 2720 N. Paulina Ave, Chicago, II. 60614-1020

mail for monthly sales notices, send your name, address, user group name, and type "Subscribe" in the subject line.

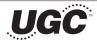

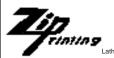

(248) 559-2230 Fax: (248) 559-8510

28635 Southfield Road Lathrup Village, Michigan 48076

Member of

The meetings at Oakland University are sponsored by OU's Academic Computer Services (ACS), and the student chapter of the Association of Computer Machinery (ACM). SEMCO thanks OU, ACS & ACM for their assistance

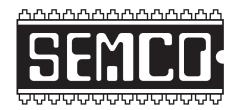

# SOUTHEASTERN MICHIGAN COMPUTER ORGANIZATION

# SEMCO MEETING - Sunday, January 11, 1998

Dodge Hall of Engineering, OAKLAND UNIVERSITY in ROCHESTER

**SEMCO Board Meeting** at 12:00 pm, Room 203 - For Officers and Chairpersons. Other members are invited to attend.

**SEMCO** <u>General</u> Meeting at 1:30 pm, Auditorium. **Pgm:** Business Meeting (15 minutes in length).

**SIG-IBM** (for IBM & compatible users), 1:45 pm, Auditorium. **Pgm:** Intuit's Turbo Tax income tax preparation software by SIG-IBM Chairman Tom Callow. Mr. Callow, who prepares income tax returns professionally, will also compare the program to professional income tax preparation software.

**SOCIAL PERIOD** 3:15 pm, Auditorium lobby. Refreshments! (O.U. will allow us to continue with refreshments on Sundays so long as we maintain a neat environment.)

**SIG-IBM NOVICE**, 3:45 pm, Auditorium. **Pgm:** Microsoft Word: Acting Chairman Tom Callow will moderate a user directed discussion of Microsoft Word. Bring your questions and your favorite features and tricks to share.

<u>SIG-MAC</u> (Macintosh/Performa/Power MAC), 1:45 pm, Room 203: **Pgm:** A surprise program. **After:** Public Domain copying

# **PUBLIC INVITED**

(Please copy this and the next page to post on your bulletin board)

### MAIN CAMPUS OF OAKLAND UNIVERSITY

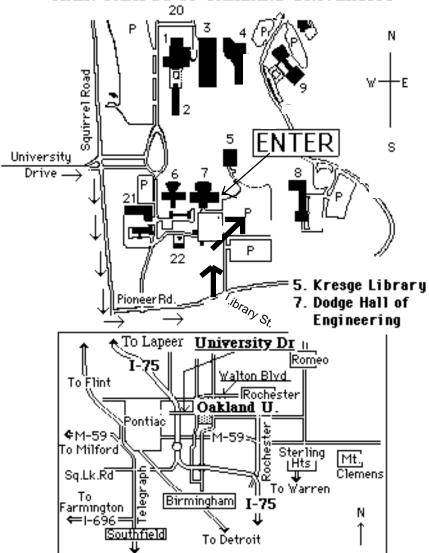

## This map directs to Dodge Hall (#7):

Driving north on I-75 (from Detroit), get off Exit 79 (University Drive), right on University Drive up to campus entrance. Turn right on Squirrel Road (at traffic signal); take left onto Pioneer Drive; take second left onto Library St. to Dodge Hall (bldg 7); it's on the left from parking lot #36—Library is straight ahead.